# **Versioning Control Job Interview Questions And Answers**

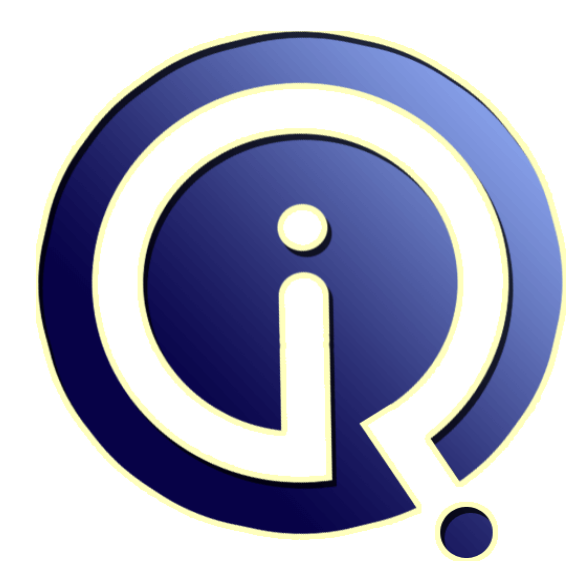

## **Interview Questions Answers**

**https://interviewquestionsanswers.org/**

### **About Interview Questions Answers**

**Interview Questions Answers . ORG** is an interview preparation guide of thousands of Job Interview Questions And Answers, Job Interviews are always stressful even for job seekers who have gone on countless interviews. The best way to reduce the stress is to be prepared for your job interview. Take the time to review the standard interview questions you will most likely be asked. These interview questions and answers on Versioning Control will help you strengthen your technical skills, prepare for the interviews and quickly revise the concepts. 

If you find any **question or answer** is incorrect or incomplete then you can **submit your question or answer** directly with out any registration or login at our website. You just need to visit Versioning Control Interview Questions And Answers to add your answer click on the *Submit Your Answer* links on the website; with each question to post your answer, if you want to ask any question then you will have a link *Submit Your Question*; that's will add your question in Versioning Control [category. To](https://interviewquestionsanswers.org/_Versioning-Control) ensure quality, each submission is checked by our team, before it becomes live. This Versioning [Control Interview preparation PDF was gen](https://interviewquestionsanswers.org/_Versioning-Control)erated at **Wednesday 29th November, 2023** 

You can follow us on FaceBook for latest Jobs, Updates and other interviews materi[al.](https://interviewquestionsanswers.org/_Versioning-Control) [www.facebook.com/InterviewQues](https://interviewquestionsanswers.org/_Versioning-Control)tionsAnswers.Org

Follow us on Twitter for latest Jobs and interview preparation guides. [https://twitter.com/InterviewQA](https://www.facebook.com/InterviewQuestionsAnswers.Org)

If you need any further assistance or have queries regarding this document or its material or any of [other inquiry, please do not hesit](https://twitter.com/InterviewQA)ate to contact us.

Best Of Luck.

**Interview Questions Answers.ORG Team https://InterviewQuestionsAnswers.ORG/ Support@InterviewQuestionsAnswers.ORG**

### ÷

### **Versioning Control Interview Questions And Answers Guide.**

#### **Question - 1:**

What is the default vob size when it is created at first time?

**Ans:** 1.8 MB

**View All Answers**

#### **Question - 2:**

What is eclipsed file in clearcase? What is the solution? In what case it is called eclipsed file?

#### **Ans:**

It is cretaed when a view is at confusion state to recognize it. Solution: need to kill the view\_server process of particular view.

#### **View All Answers**

#### **Question - 3:**

How to restore elements from lost+found directory?

#### **Ans:**

Checkout the destination directory where you want to move the elements from lost+found directory. Use the command cleartool mv <Element-path>

#### **View All Answers**

#### **Question - 4:**

How many additional groups can be added in vob? How many for 32-bit? and how many for 64-bit OS?

#### **Ans:**

normally win n Linux OS supports upto 16 groups but clearcase supports 32 groups from CC7 and above **View All Answers**

#### **Question - 5:**

What is the default size of a brand new vob?

**[Ans:](https://interviewquestionsanswers.org/__How-many-additional-groups-can-be-added-in-vobHow-many-for-32-bit-and-how-many-for-64-bit-OS)**

### 2gb

**View All Answers**

#### **Question - 6:**

Where do you specify the license host details when you setup the Clearcase for the first time?

#### **[Ans:](https://interviewquestionsanswers.org/__What-is-the-default-size-of-a-brand-new-vob)**

In linux edit the file license\_host /var/adm/atria/config from the follwing location and then add the license host name and in windows select the clearcase from contol panel by switching to classic view then in the licnesing tab you will find the the radio button use clearcase license server

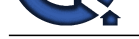

host select it and specify the license host name.

**View All Answers**

#### **Question - 7:**

There are few items which we have to put items in boxes. if 3 items put in each box, 1 item left outside. if 4 items put in each box, 1 item left outside. if 5 items put in each box, 1 item left outside. if 6 items put in each box, 1 item left outside. if 7 items put in each box, 0 item left outside. How many number of item are there?

#### **Ans:**

Answer is 301.. 3 - 100 boxes - 1 left 4 - 75 boxes - 1 left 5 - 60 boxes - 1 left 6 - 50 boxes - 1 left 7 - 43 boxes - 0 left Solution: 3,4,5,6 - 1 left & 7 - 0 left - (ie) - least common multiple of  $3,4,5,6+1$  which is divisible by 7. the least common multiples are: 60,120,180,240,300 61 - not divisible by 7 121 - not divisible by 7 181 - not divisible by 7 241 - not divisible by 7 301 - divisible by 7 hence 301 is the answer

**View All Answers**

#### **Question - 8:**

Does TortoiseSVN a version control tool or configuration management tool?

#### **Ans:**

TortoiseSVN is a subversion client tool for windows **View All Answers**

#### **Question - 9:**

What is the difference  $b/w$  configuration management tool and version control tool?

#### **Ans:**

version control is a part of Configuration management tool.

#### **View All Ans**

#### **Question - 10:**

How to list all the cos by a user in different jobs through a single command?

#### **Ans:**

ct lsco -me this gives all checkedout files by a user ct lsco -avobs -cview -me List all files checked out to all views by a user **View All Answers**

#### **Question - 11:**

Tell me What Configuration Management tools are available?

#### **Ans:**

configuration management:Configuration management is the system you use to track multiple development builds of the software so that confusion is avoided. Revision control, Change Control, and Release Control are important aspects of Configuration Management. there are many version control systems or configuration mangament tools available in the market.their commercial names are as follows 1)Acurev 2)VSS(Visual Source Safe from Microsoft)--right expansion 3)clearcase 4)+1CM 5)CM synergy 6)CF 7)code co-op 8)cms and mms 9)control-CS 10)disciplined software management 11)Tortoise CVS

#### **View All Answers**

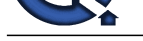

#### **Question - 12:**

What is eSvn?

#### **Ans:**

eSvn is cross-platform and runs under Unix-like operating systems..and it is a GUI for subversion like tortoise svn **View All Answers**

#### **Question - 13:**

What is subversion?

#### **Ans:**

Suppose if we have released a version. Later if some more features are added to the previous version we have to create a subversion for the original version. Ex: version 1.0.0

subversion 1.1.0

**View All Answers**

#### **Question - 14:**

Tell me Is Version Control more for Software Development or Software Maintenance?

#### **Ans:**

only Software maintenance

**View All Answers**

#### **Question - 15:**

Which version control (VC) or software configuration management (SCM) systems work with Merge?

#### **Ans:**

You can use Tortoise SVN,which has Merge Utility embedded

in it. **View All Answers**

#### **Question - 16:**

Explain impersonation?

#### **Ans:**

At times users access a resource as though they were someone else. This is known as impersonation. For example, if a web page has no access controls, then any user can access that web page. HTML pages, ASP pages, and components in version 3.0 and earlier can be accessed through two accounts named IUSR\_machinename and IWAM\_machinename. Both the accounts are set up during IIS installation, and are automatically added to all the folders in every web site on the server. Anonymous access to a resource in IIS makes the task of identifying a user extremely difficult. But there is no need to authenticate a user in the case of IIS. When IIS

receives a request for a web page or other resource that has permission for anonymous access, IIS treats the IUSR\_machinename account as the user's account, to access the resources. If the resource requested by the user is an ASP page that uses a COM or COM+ component, that component is executed using the IWAM\_machinename account.

#### **View All Answers**

#### **Question - 17:**

What are some troubleshooting hints for Web Start applications?

#### **[Ans:](https://interviewquestionsanswers.org/__Explain-impersonation)**

Log files should help you. **View All Answers**

#### **Question - 18:**

How to create a package in changeman?

#### **[Ans:](https://interviewquestionsanswers.org/__What-are-some-troubleshooting-hints-for-Web-Start-applications)**

from changeman primary option menu,select 1(Build).1 (create),then it will ask for pkg details.fill those and a new pkg will be created. Important thing is specifying the release date of that package.

#### **View All Answers**

### **Version Control Most Popular & Related Interview Guides**

- 1 : **Clear Case Interview Questions and Answers.**
- **2 : VSS Interview Questions and Answers.**
- **3 : [CVS MapServer Interview Questions and Ans](https://interviewquestionsanswers.org/_Clear-Case)wers.**

**Follow us on FaceBook w[ww.facebook.com/InterviewQuestionsAnswers.Org](https://interviewquestionsanswers.org/_CVS-MapServer)**

**Follow us on Twitter [https://twitter.com/InterviewQA](https://www.facebook.com/InterviewQuestionsAnswers.Org)**

**For any inquiry please do not hesitate to contact us.**

**Interview Questions Answers.ORG Team https://InterviewQuestionsAnswers.ORG/ support@InterviewQuestionsAnswers.ORG**